**Messages connexions utilisateur (Banner de login)**

## **Banner connexion locale**

Cartouche à ajouter dans /etc/issue. C'est par défaut le fichier de message de connexion utilisé.

Par défaut

```
Red Hat Enterprise Linux Server release 5.3 (Tikanga)
Kernel \r on a \a
```
Ajouter un cartouche personnalisé.

```
##################################################
# Les connexions sur ce système sont auditées... #
##################################################
```
Le fichier /etc/issue est utilisé pour les connexions locales.

Le fichier /etc/motd (Message Of The Day) ne sert que pour des message temporaires. Lors d'un redémarrage, il peut être supprimé. Pour conserver le même message de manière permanente, utiliser /etc/issue.

## **Banner connexion SSH**

Pour afficher le banner lors de connexions SSH, se rendre dans le fichier de configuration SSH.

vi /etc/ssh/sshd\_config

Ajouter le mot clé suivant au lieu de no default banner path qui doit être en commentaire.

Banner /etc/issue

Redémarrer SSH.

```
/etc/init.d/sshd restart
```
Lors d'une connexion SSH le message de connexion (banner) doit s'afficher avant la demande du mot de passe.

From: <https://wiki.ouieuhtoutca.eu/> - **kilsufi de noter**

Permanent link: **[https://wiki.ouieuhtoutca.eu/doku.php?id=message\\_connexion](https://wiki.ouieuhtoutca.eu/doku.php?id=message_connexion)**

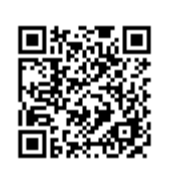

Last update: **2018/11/25 11:19**